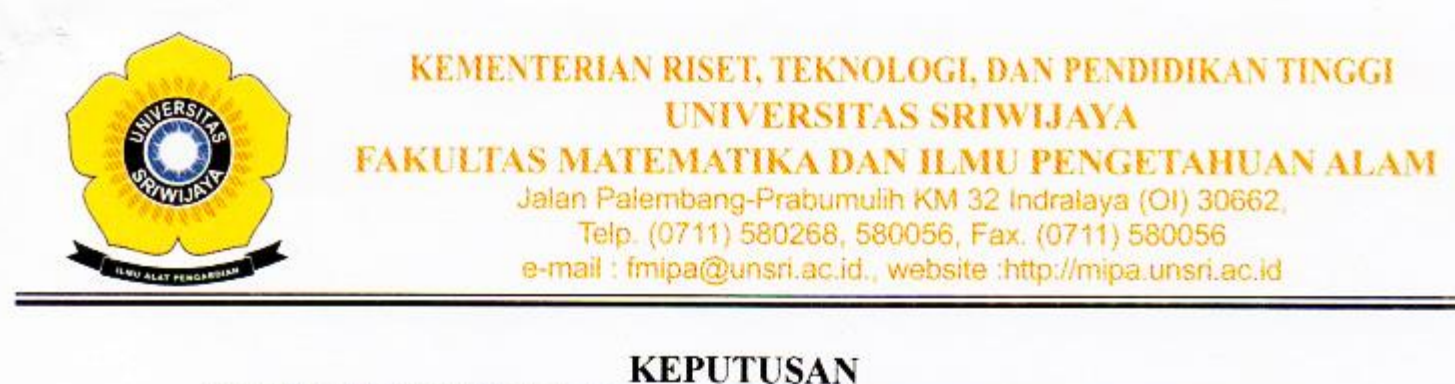

## DEKAN FAKULTAS MATEMATIKA DAN ILMU PENGETAHUAN ALAM **UNIVERSITAS SRIWIJAYA**

Nomor: 3097-/UN9.1.7/EP/2017

**TENTANG** 

Dosen Pembimbing Tugas Akhir Mahasiswa Jurusan Kimia Fakultas Matematika dan Ilmu Pengetahuan Alam Universitas Sriwijaya Semester Ganiil 2017/2018

## DEKAN FAKULTAS MATEMATIKA DAN ILMU PENGETAHUAN ALAM UNIVERSITAS SRIWIJAYA

Memperhatikan  $\mathbb{R}^2$ Surat Ketua Jurusan dan Ketua Program Studi tentang Dosen Pembimbing Tugas Akhir pada masing-masing jurusan/program studi di lingkungan Fakultas Matematika dan Ilmu Pengetahuan Alam Universitas Sriwijaya, Semester Ganjil 2017/2018

Menimbang

- a. Bahwa untuk kelancaran penyelesaian tugas akhir mahasiswa pada × masing-masing jurusan/program studi di lingkungan Fakultas Matematika dan Ilmu Pengetahuan Alam Universitas Sriwijaya Semester Ganjil 2017/2018, maka perlu mengangkat dosen pembimbing tugas akhir mahasiswa.
	- b. Bahwa sehubungan dengan butir a tersebut di atas, maka perlu diterbitkan Surat Keputusan Dekan Fakultas Matematika dan Ilmu Pengetahuan Alam Universitas Sriwijaya sebagai dasar hukumnya.

Mengingat

- 1. Keputusan Menteri Pendidikan dan Kebudayaan Nomor 064/O/2003 tentang Statuta Universitas Sriwijaya
- 2. Undang-Undang Nomor 20 Tahun 2003 Tentang Sistem Pendidikan Nasional
- 3. Keputusan Menteri Keuangan Nomor 190/KMK.05/2009 Tentang Penetapan Universitas Sriwijaya pada Kementrian Pendidikan Nasional sebagai Instansi Pemerintah yang menerapkan Pengelolaan Keuangan Badan Layanan Umum.
- 4. Peraturan Pemerintah Nomor 66 Tahun 2010 tentang pengelolaan dan Penyelenggaraan Pendidikan
- 5. Keputusan Rektor Universitas Sriwijaya Nomor 0242/UN9/KP/2017 Tentang Pengangkatan Dekan Fakultas MIPA

## **MEMUTUSKAN**

- Menetapkan : Keputusan Dekan Fakultas Matematika dan Ilmu Pengetahuan Alam Universitas Sriwijaya tentang Dosen Pembimbing Tugas Akhir Mahasiswa pada Fakultas Matematika dan Ilmu Pengetahuan Alam Universitas Sriwijaya Semester Ganjil 2017/2018
- Kesatu Mengangkat Saudara yang nama dan jabatannya tercantum dalam lampiran keputusan ini sebagai dosen pembimbing tugas akhir mahasiswa pada masingmasing jurusan/program studi di lingkungan Fakultas Matematika dan Ilmu Pengetahuan Alam Universitas Sriwijaya Semester Ganjil 2017/2018.

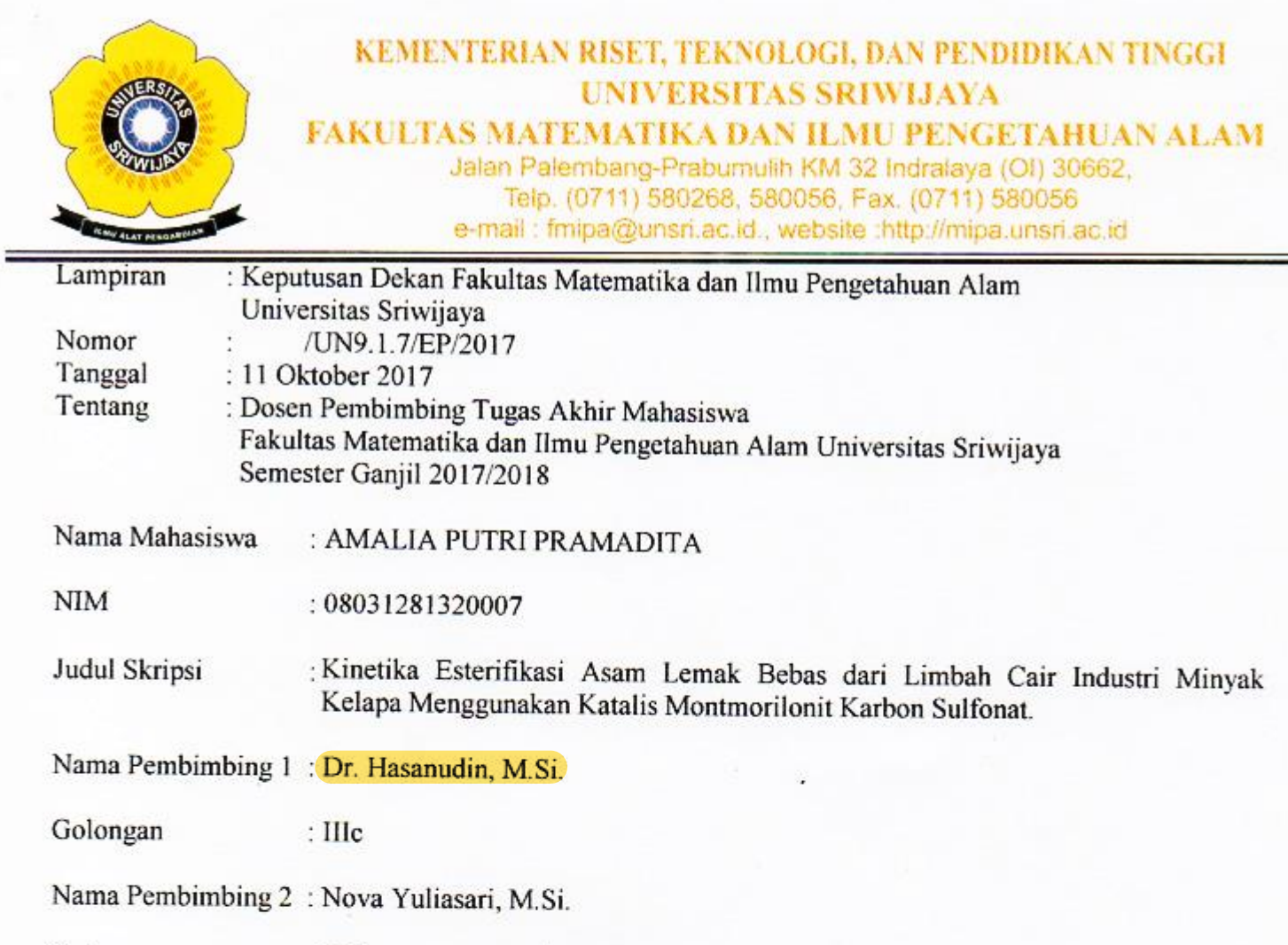

 $\operatorname{Golongan}$  $: IIId$ 

> Indralaya, 11 Oktober 2017 Dekan,

MM

Prof.Dr. Iskhaq Iskandar, M.Sc. &<br>NIP. 197210041997021001

ú,